# SKM-4170U USER Manual

1-1 INTRODUCTION

 $1-2$  The explain of key functions

# 1-1 Keyboard Introduction

 Keyboard is the most intimate device between PC and User . SKM-4170U is USB(Universal Serial Bus) Numeric Keypad .

#### 1. Numeric key

2. Cursor / keypad key

 Usually , When press any key for a few second , repeat the key which is pressed and stop the key if don't touch the key ( except NumLock key ) .

## $1-2$  Key Explain

#### 1.1.1 Numeric key

When Num Lock is ON and you press a numeric keypad key : the Keys function like a number pad

### 1.1.2 Cursor/Key Pad

This keys function is very flexible , according to application program .

#### [Home] Key

Move cursor to the first of line or page , according to application program

#### [End] Key

Move cursor to the last of line or page , according to application program

### [PgUp] & [PgDn] Key

Whenever press a key, move a monitor under scroll.

 [+] and [-]Key : this keys has the function of ADD , Subtraction mathematically.

 [Ins]Key : this keys has the function of Insertion/Replacement MODE [Del]Key : this keys has the function of Delete a Character in cursor.

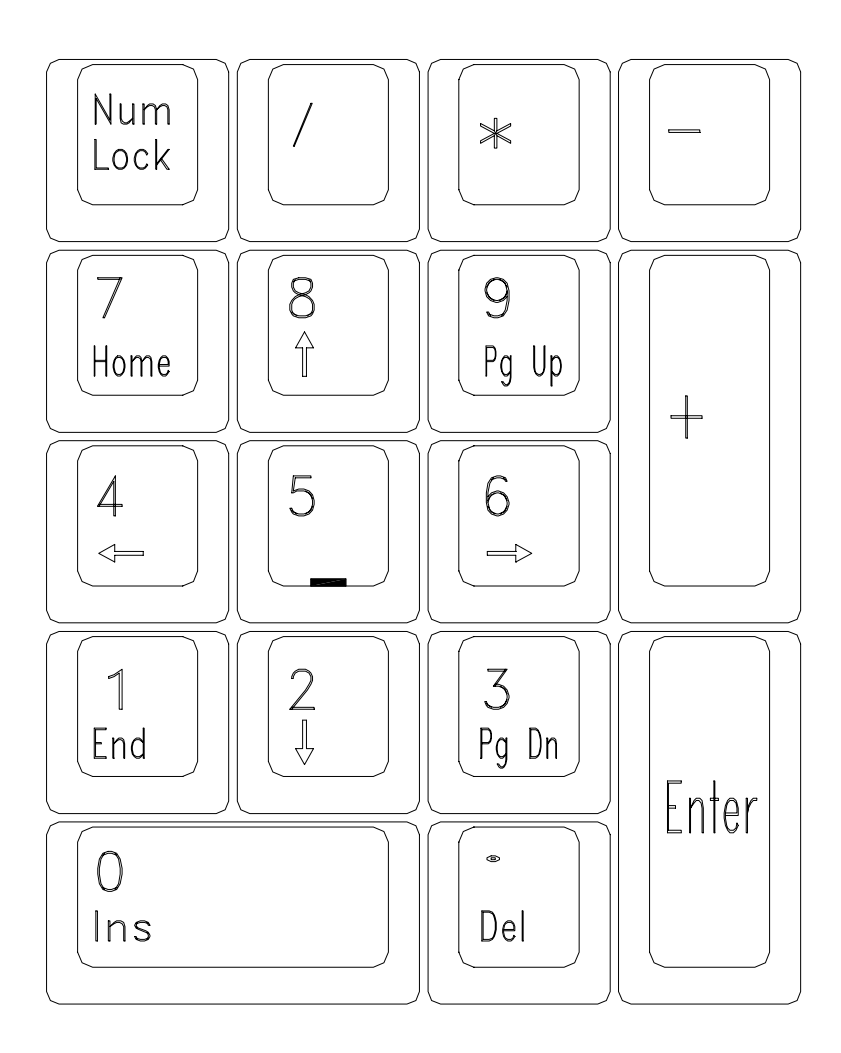